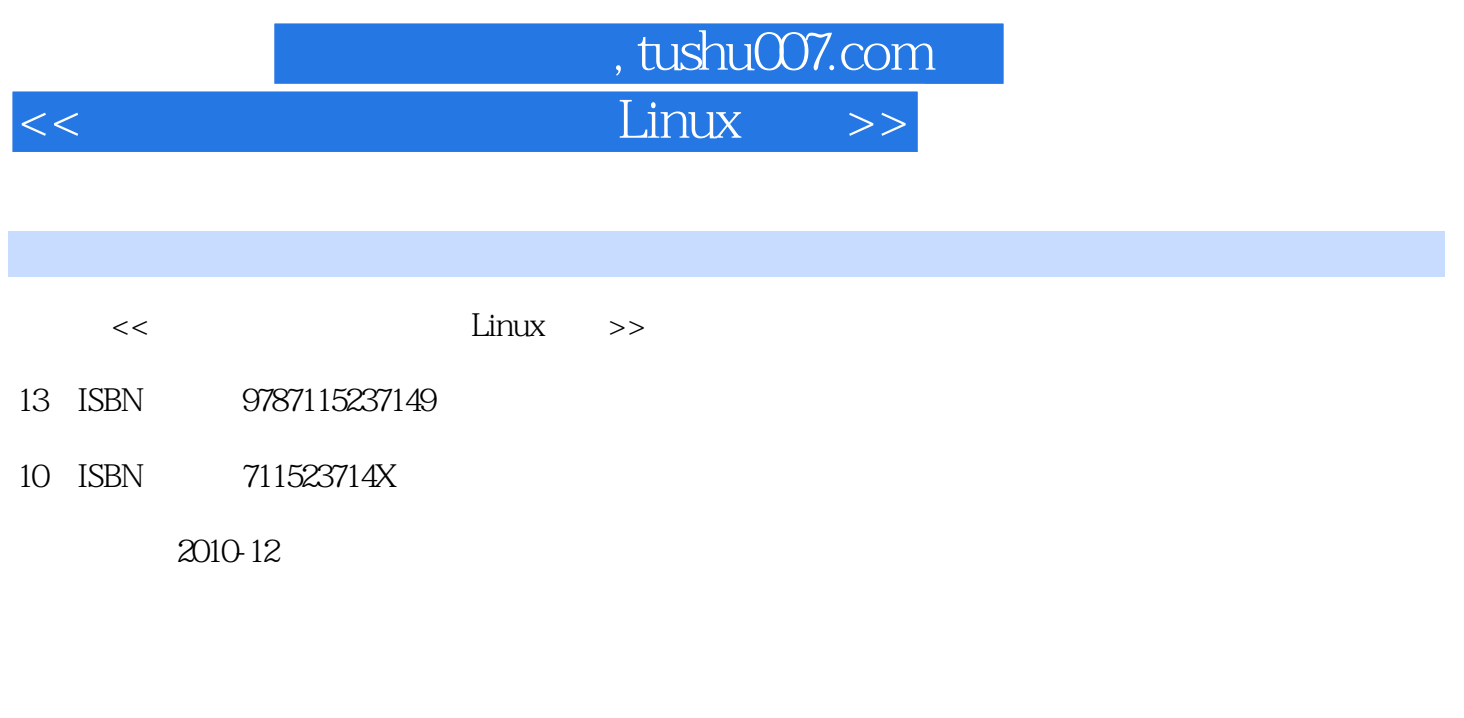

页数:542

PDF

更多资源请访问:http://www.tushu007.com

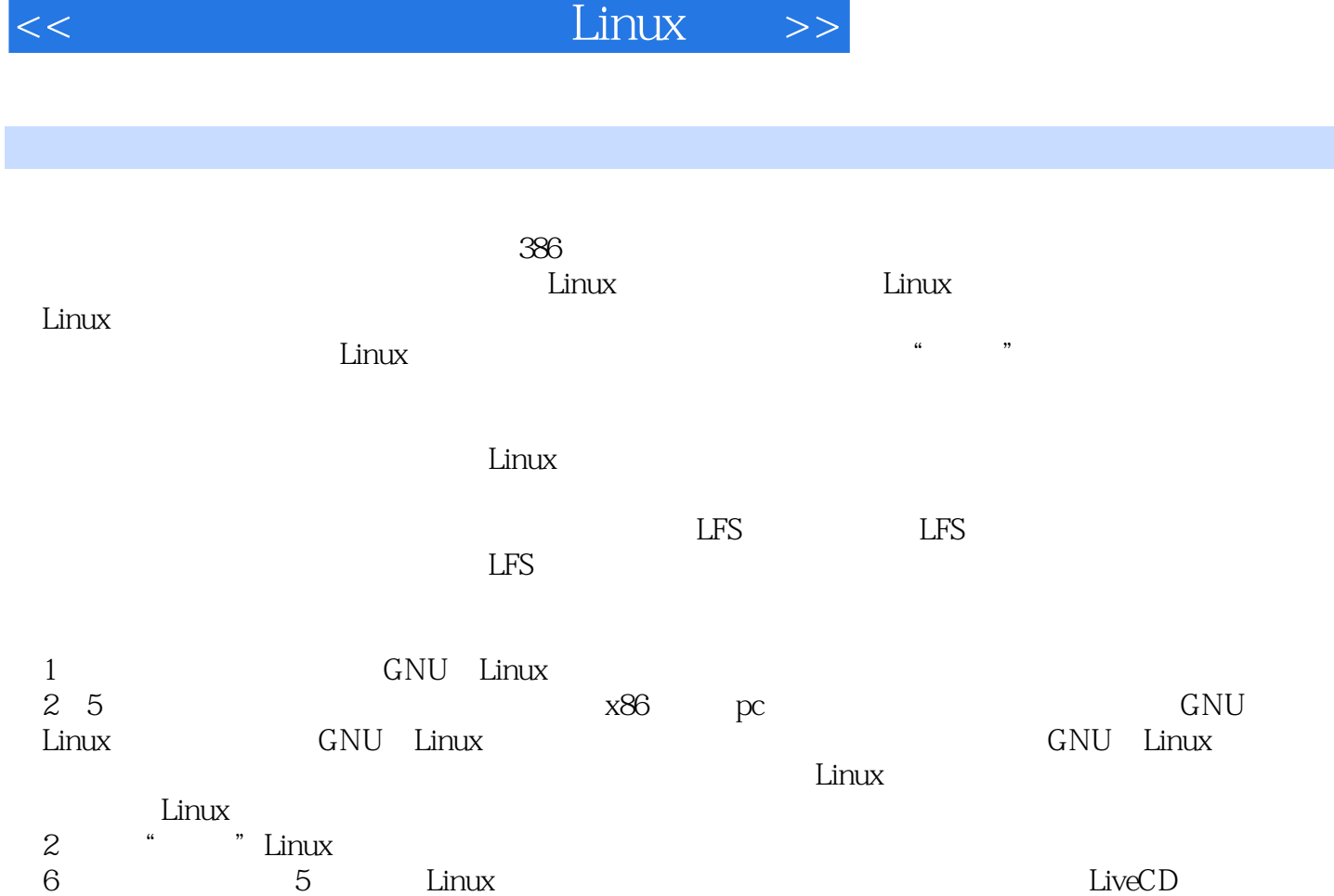

 $,$  tushu007.com

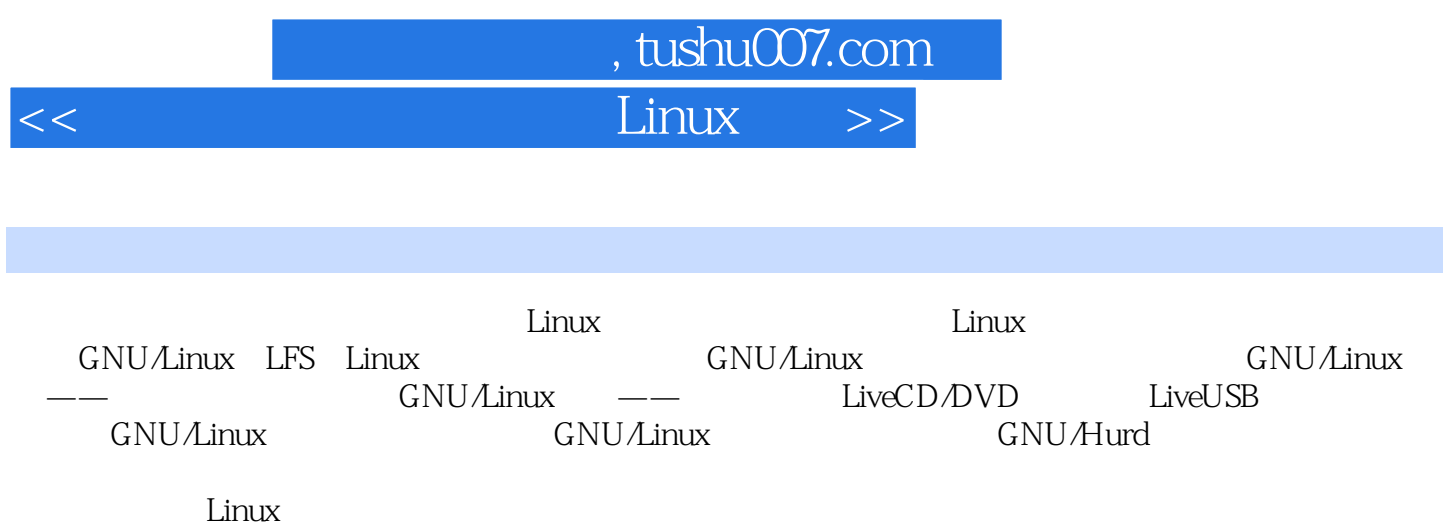

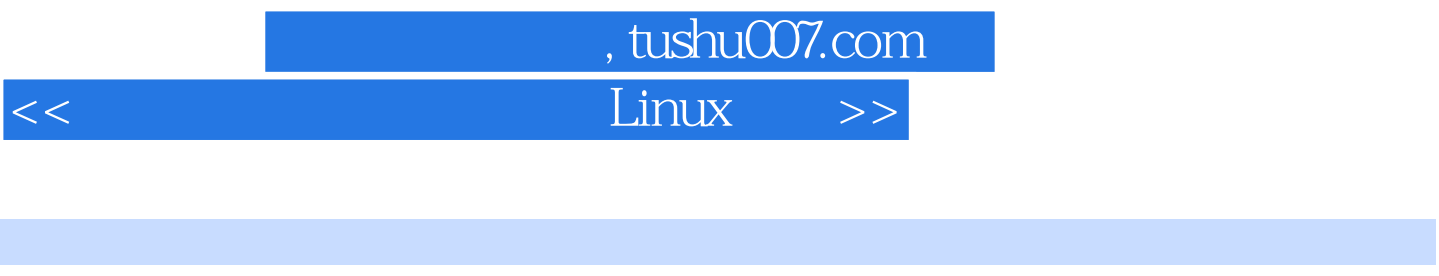

Linux UTF-8 CPU 64 Linux

Linux LFS IT

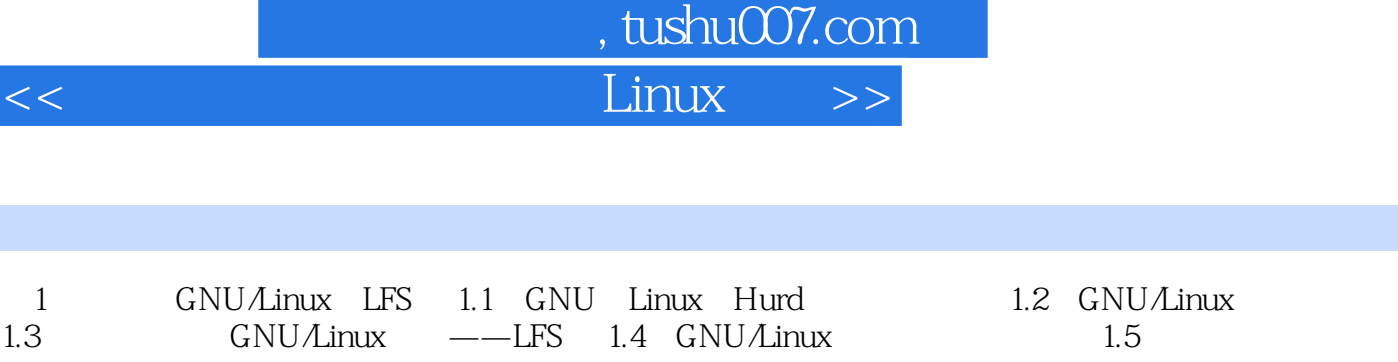

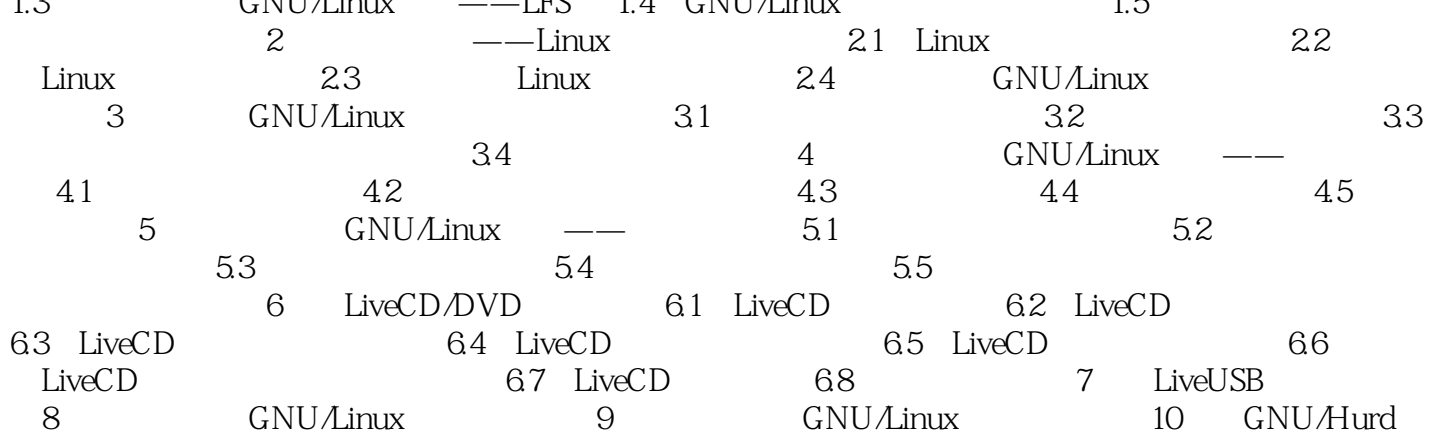

 $<<$ 

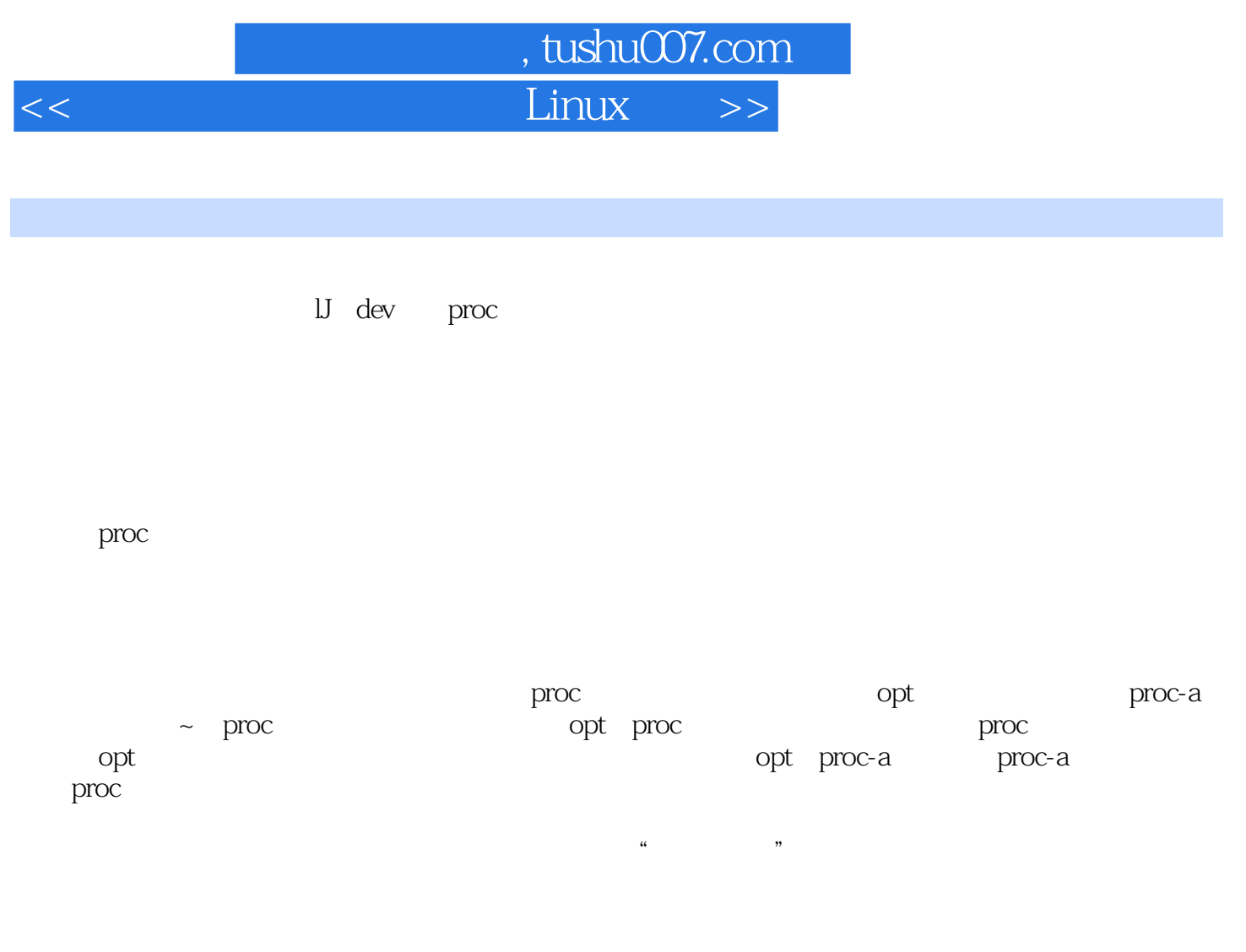

2.33

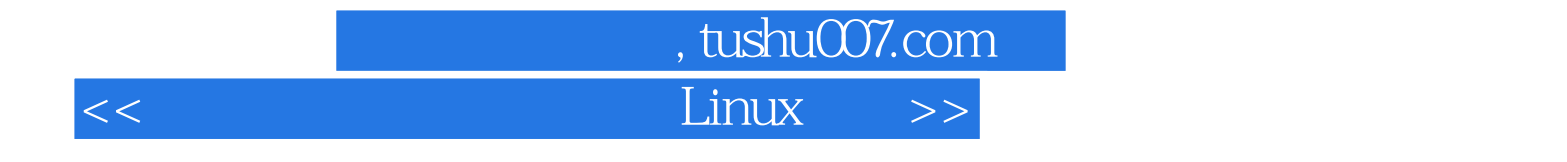

本站所提供下载的PDF图书仅提供预览和简介,请支持正版图书。

更多资源请访问:http://www.tushu007.com